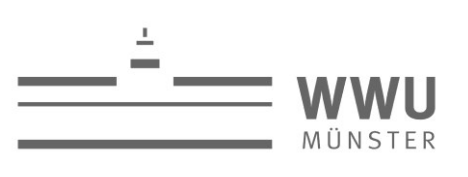

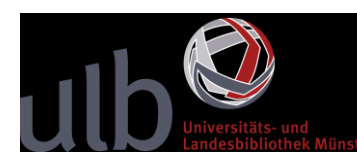

# <span id="page-0-0"></span>**Audio-Tour ULB Zentralbibliothek – Zusatzstationen**

# **Inhalt**

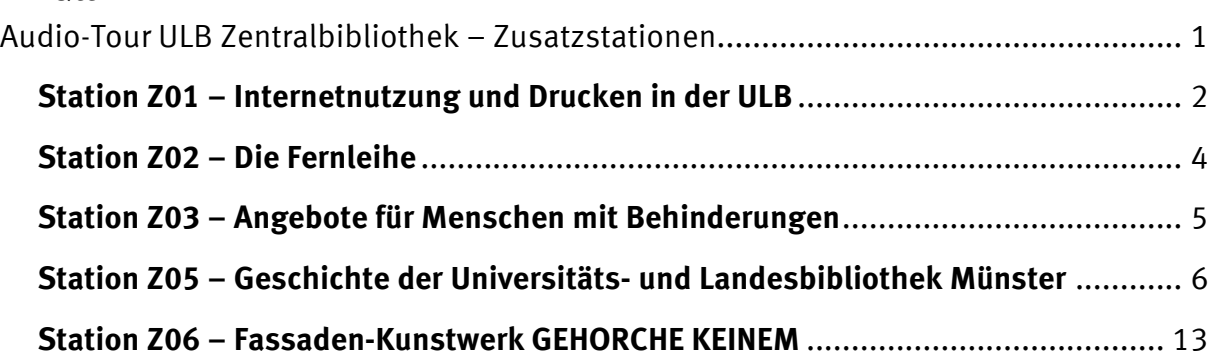

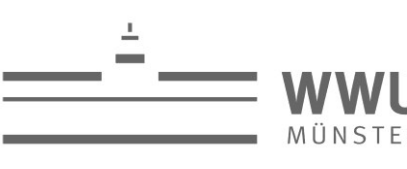

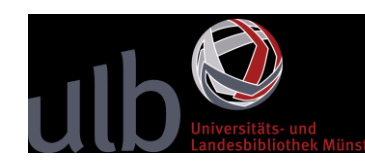

## <span id="page-1-0"></span>**Station Z01 – Internetnutzung und Drucken in der ULB**

Das ganze Gebäude ist mit WLAN ausgestattet.

Studierende oder Mitarbeiter der Uni Münster können das Uni-WLAN mit dem Namen wwu nutzen. Für die Anmeldung benötigen Sie Ihre WWU-Kennung sowie ein Netzzugangspasswort. Dieses können Sie im IT-Portal der WWU IT anlegen. Bei Fragen und Problemen wenden Sie sich bitte an die Mitarbeiter der WWU IT.

Angehörige anderer Hochschulen können in vielen Fällen das internationale Hochschulnetz eduroam nutzen. Wie Sie sich in diesem Netz anmelden, erfahren Sie beim IT Service Ihrer jeweiligen Hochschule.

Außerdem steht noch ein offenes WLAN, GuestOnCampus, zur Verfügung.

Bitte beachten Sie, dass Sie sich mit den WLAN-Netzwerken eduroam und GuestOnCampus nicht im Uni-Netz befinden und so nicht auf lizenzierte E-Ressourcen der ULB gelangen.

Genau das interessiert Sie?

Angehörige der WWU Münster können mit ihrem eigenen Gerät über das Uni-WLAN zugreifen – oder von zu Hause über VPN. Dann lässt sich im KatalogPlus der Volltext von E-Books, E-Journals, Datenbanken und weiteren elektronischen Ressourcen aufrufen.

Externe Nutzer können dafür die Recherche-PCs gegenüber der Infotheke nutzen.

Sie möchten etwas scannen, kopieren oder ausdrucken?

Nutzen Sie dafür die Multifunktionsgeräte im Kopierraum oder in den Untergeschossen.

Scans können Sie bequem und kostenlos auf einem USB-Stick speichern.

Die Multifunktionsgeräte erstellen auch Kopien oder Ausdrucke – dafür sollten Sie die Dateien im pdf-Format oder als Bilddatei auf einem USB-Stick abspeichern und mitbringen.

Für Angehörige der WWU mit WWU-Kennung bieten die Multifunktionsgeräte noch weitere Funktionen: z.B. Follow-Me-Printing, Scan2Mail und eine Schnittstelle zu Ihrem sciebo-Account. Mit dem Follow-Me-Printing können Sie von Ihrem eigenen Gerät aus, Dokumente an die Multifunktionsgeräte schicken, um sie dort auszudrucken. Eine ausführliche Anleitung hängt an den Multifunktionsgeräten aus.

Für die Kopien oder Ausdrucke bezahlen Sie mit dem Guthaben auf einer MensaCard oder dem Studierendenausweis. Außerdem gibt es einige Geräte, die Münzen akzeptieren. Eine MensaCard bekommen Sie am Schreibwarenautomaten im Foyer. Ein

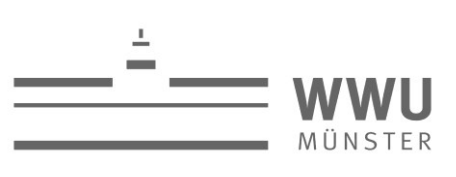

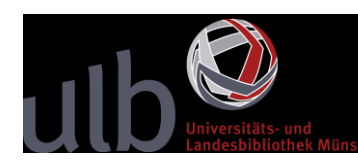

Gerät zum Aufladen Ihres Guthabens finden Sie im Erdgeschoss der ULB, neben dem Eingang zum Lehrbuch-Magazin.

Weitere Scanner finden Sie auch im DigiLab bei den Multimedia-PCs. Besonders buchschonend arbeitet das separate E-Scan-Geräte im DigiLab.

Schließlich gibt es in der Nähe der ULB auch Copy-Shops, bei denen Sie drucken und kopieren können.

Weitere Infos zu den Themen Drucken, PC-Nutzung und zum Zugriff auf Volltexte und Datenbanken in der ULB geben wir Ihnen gern an der Information im Erdgeschoss-Lesesaal.

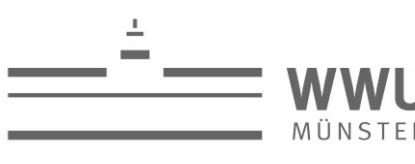

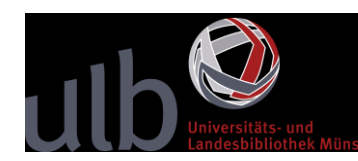

### <span id="page-3-0"></span>**Station Z02 – Die Fernleihe**

Sie brauchen ein Buch oder einen Zeitschriften-Artikel, der aber nicht in der ULB, der Stadtbücherei oder anderen Münsteraner Bibliotheken vorhanden ist? Und online bekommen Sie ihn auch nicht?

Dann nutzen Sie am besten die Fernleihe der ULB. Mit Ihrem Bibliotheksausweis können Sie für 1,50 Euro ein Buch oder einen Artikel pro Fernleihbestellung bekommen. Das ist sicher günstiger, als sich das Buch über ein Antiquariat oder im Netz zu kaufen – wenn Sie es da überhaupt bekommen.

Wenn die Medien in Nordrhein-Westfalen vorhanden sind, kommen sie in ein bis zwei Wochen hier in der ULB an. Ansonsten kann eine Fernleihe bis zu drei Wochen dauern.

Wenn es schneller gehen soll oder das Buch in Münster ausgeliehen ist, können Sie auf kommerzielle Lieferdienste zurückgreifen. Bestellte Bücher und Aufsätze bekommen Sie dann direkt nach Hause geliefert, müssen dafür aber auch mehr bezahlen. Bekannt ist zum Beispiel der Lieferdienst Subito.

Und wenn das Buch oder der Artikel überhaupt nicht in Deutschland vorhanden ist? Dann können Sie noch eine Auslands-Fernleihe aufgeben. Die ist allerdings etwas teurer als eine Inlands-Bestellung, aber immerhin kommen Sie so an die Medien, ohne selbst ins Flugzeug oder den Zug zu steigen.

Weitere Informationen zur Fernleihe sowie das Bestell-Formular finden Sie auf unserer Homepage unter dem Reiter "Ausleihe".

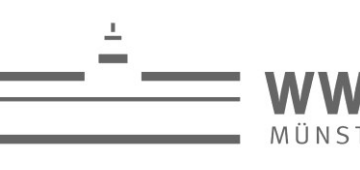

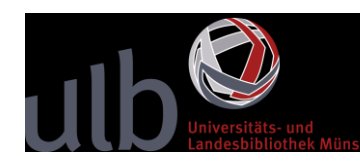

#### <span id="page-4-0"></span>**Station Z03 – Angebote für Menschen mit Behinderungen**

Sie brauchen aufgrund einer Behinderung Hilfe bei der Nutzung der ULB?

In diesem Fall nutzen Sie unsere besonderen Angebote, die wir Ihnen hier kurz vorstellen.

#### **Der barrierefreie Zugang**

Den barrierefreien Zugang zur ULB erreichen Sie über den Durchgang im Torhaus am Krummen Timpen. Dort befindet sich der Aufzug zum Fußgängerdeck. Klingeln Sie einfach, dann schalten wir den Aufzug für Sie frei. Oben auf dem Fußgängerdeck führt Ihr Weg geradeaus zwischen den beiden Gebäudeteilen hindurch und links um die Ecke. Zwischen den Drehtüren gibt es eine Flügeltür für den barrierefreien Zugang zur ULB; bitte nutzen Sie auch hier die Klingel.

Wenn Sie häufiger im Haus sind, können Sie sich mit Ihrem Bibliotheksausweis eine eigene Zugangskarte ausleihen. Wenden Sie Sich hierfür an den Empfang im Foyer. Mit dieser Karte können Sie dann den Aufzug im Torhaus und die Eingangstür zur ULB selbstständig nutzen. Auch die Fahrstühle zu Lesesälen und den Magazinen lassen sich damit bedienen. Und - auch nicht ganz unwichtig: Mit der Karte oder einem Euro-Schlüssel können Sie die behindertengerechte Toilette öffnen. Diese befindet sich im ersten Obergeschoss im Lesesaal.

#### **Die individuelle Hilfestellung**

Die ULB lässt sich leider nicht an allen Stellen barrierefrei nutzen. Wir bieten Ihnen daher eine individuelle Hilfestellung an, zum Beispiel bei der Katalogrecherche oder der Buchausleihe. Wenden Sie sich dafür bitte an die Information im Erdgeschoss-Lesesaal. Am besten rufen Sie uns vorher unter der Nummer 83 24040 an oder schreiben uns eine E-Mail. Dann nehmen wir uns gezielt Zeit für Sie. Die Nummer und E-Mailadresse finden Sie auch auf dem Audiotour-Flyer.

Wir hoffen, diese Angebote erleichtern Ihnen das Arbeiten in der ULB. Wenn Sie noch weitere Anregungen haben, lassen Sie es uns doch bitte wissen.

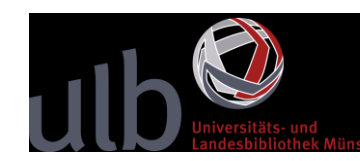

# <span id="page-5-0"></span>**Station Z05 – Geschichte der Universitäts- und Landesbibliothek Münster**

Im Jahr 2013 feierte die Universitäts- und Landesbibliothek Münster ihr 425-jähriges Jubiläum. Die Westfälische-Wilhelms-Universität war da gerade erst 233 Jahre alt – die Bibliothek gibt es also knapp zwei Jahrhunderte länger als die Universität.

Alles fing im Jahr 1588 an, und zwar mit dem Aufbau eines Jesuitenkollegs, also einer Lehranstalt des jesuitischen Ordens. Das Domkapitel schenkte dem Orden dafür drei Gebäude. Zur Kirche im Zentrum der Anlage gehörte auch ein Schulbau mit Bibliothek. Die Ordensbrüder übernahmen die Aufgabe das Gymnasium Paulinum zu leiten, und damit wurde die vorige Domschule zu einer Klosterschule.

Aus der Gründungszeit des Kollegs selbst haben wir keinen Bericht. Aber lassen wir Bernhard Sökeland, einen ehemaligen Rektor, erzählen. Im 19. Jahrhundert, genauer 1826, berichtet er über die Anfänge:

*"nur mit viel Mühe wurde es dahin gebracht, daß ihnen zuletzt die Häuser zweier Domvikarien angewiesen wurden, die rechts von der Pferdestiege lagen, da wo jetzt die Pforte zum Kollegium ist, und wegen ihrer Lage die Vikarien im Hook [also im Eck] genannt wurden. Die Jesuiten waren mit diesen Wohnungen umso besser zufrieden, da an dieselben eine Wiese stieß, die sich bis über die Aa erstreckte, also den größten Theil des Platzes einnahm, worauf sich jetzt das Gymnasium, das Kollegium und der Garten desselben befinden. Den Besitz dieser Wiese nebst eines daran stoßenden Hauses, welches der Sekretair des Domkapitels bewohnte, hofften die Jesuiten gelegentlich zu erwerben, welches ihnen auch noch im November desselben Jahres gelang, als der Sekretair des Domkapitels nebst seiner Frau an Pest gestorben war. Kurz nach Ostern zogen die Jesuiten in diese ihre neuen Wohnungen ein; die Uebernahme des am Horsteberg gelegenen Gymnasiums setzten sie, theils wegen der gerade um sich greifenden Pest, theils weil für die Bedürfnisse des Kollegiums noch nicht hinreichend gesorgt schien, einstweilen noch aus."*

Das Jesuitenkolleg befand sich also im Herzen der Stadt, zu Füßen der Aa, bei der heutigen kleinen Petrikirche. Tatsächlich war sie die Kirche des Jesuitenkollegs - und wird auch heute noch von der Katholischen Studierendengemeinde genutzt.

Für die Lehre in Grammatik, Rhetorik und Poetik am Jesuitenkolleg legte der Orden sehr großen Wert auf den Aufbau einer Bibliothek. Sie entstand im Bereich des heutigen Fürstenberghauses, direkt gegenüber dem heutigen Gebäude. Allerdings war sie nur zugänglich für die Gelehrten, noch nicht für die Studenten.

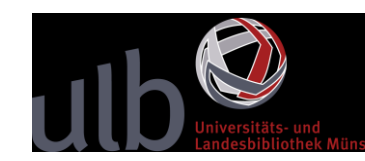

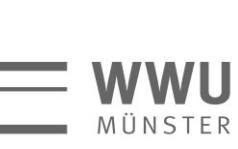

Das nächste bedeutsame Jahr für die Bibliothek war 1773. Wir machen also einen Sprung von knapp zweihundert Jahren ins Zeitalter der späten Aufklärung. Hier finden wir auch erstmals eine Schilderung, wie die Bibliothek damals aussah:

*"Ein langgestreckter Saalraum, der im späteren 18. Jahrhundert in der Art anderer Klosterbibliotheken der Barockzeit ausgestaltet wurde, mit schön geschnitzten Bücherschränken den Wänden entlang und einer ringsum laufenden Galerie darüber, zur Aufnahme weiterer Büchergestelle."*

Vermutlich wurde der Saal im Stil der berühmten Stiftsbibliothek St. Gallen geschaffen, wenn auch nicht ganz so groß und prachtvoll. Die Beschreibung stammt von Martin Wackernagel aus dem Jahr 1930, Professor für Kunstgeschichte und Direktor des Westfälischen Kunstvereins. Aber zurück zum Ende des 18. Jahrhunderts. Hier gab es Bestrebungen, aus dem Jesuitenkolleg eine Universität zu machen. Diese Hoffnung der Jesuiten zerschlug sich aber, nicht zuletzt wegen des Dreißigjährigen Krieges. Und 1773 wurde der Jesuitenorden in Münster sogar aufgelöst. Die Bibliothek blieb jedoch erhalten.

1780 bekam Münster dann (doch) eine Universität nachdem Minister Franz von Fürstenberg die Einrichtung der vier Fakultäten Jura, Medizin, Theologie und Philosophie vorangetrieben hatte. Die frühere Schulbibliothek wurde nun zur Universitätsbibliothek und um Bestände über den Lehrzweck hinaus erweitert. Jedoch beschränkte sich die Öffnungszeit noch auf eine, später bis zu drei Stunden täglich. Eine öffentliche Bibliothek, so wie heute für alle frei zugänglich, wurde sie erst im 19. Jahrhundert.

Doch wer war Franz von Fürstenberg eigentlich? Fürstenberg gehörte zu den bedeutendsten Persönlichkeiten der Münsteraner Geschichte und als Gründer der Universität ist er heute in Form einer Statue vor dem Fürstenberghaus verewigt. Er war Nachkomme einer angesehenen westfälischen Adelsfamilie und kam im Anschluss an sein Studium nach Münster. Hier vertrat er den Fürstbischof. Denn dieser hielt sich die meiste Zeit im Rheinland auf, weil er zeitgleich Erzbischof und Kurfürst von Köln war. In seiner Funktion als Stellvertreter hatte Fürstenberg auch die Aufsicht über das Bildungswesen und führte im aufklärerischen Sinne bedeutsame Reformen zur Modernisierung ein.

Gerade dadurch wird in der Geschichte von ihm ein sehr positives Bild seiner vielzähligen Aktivitäten gezeichnet. Hier ein Beispiel des Reiseschriftstellers und Essayisten Gerhard Nebel aus dem 20. Jahrhundert (1964):

*"Fürstenberg brachte die Finanzen des Bistums in Ordnung, er machte das Moor urbar, er milderte die Exzesse der Untertänigkeit und arbeitet Steins Bauernbefreiung vor, er gründete ein Theater und schuf eine vorbildliche* 

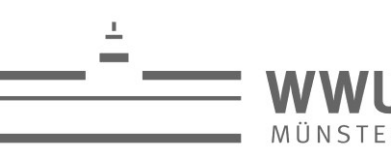

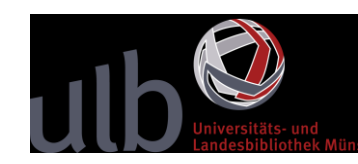

*Schulordnung. Er stiftete eine Universität, die dann freilich in der preußischen Zeit zu einer Akademie zurückschrumpfte, er schleifte die Befestigungen, die Münster stets zu einem umkämpften Platz gemacht hatten, er befreite die Stadt von dem Schicksal der Bestürmung und verwandelte die Bastionen in eine Promenade, die noch heute um den Kern Münsters herumführt und den Blick auf ihre Vieltürmigkeit erlaubt. … 1780 wurde statt Fürstenbergs der Habsburger Max Franz, der spätere Kölner Kurfürst, zum Koadjutor, also zum Nachfolger des Bischofs gewählt, und Fürstenberg, der dieses Amt erstrebt hatte, nahm gekränkt seinen Abschied…"*

Obwohl Fürstenberg das Amt, das er angestrebt hatte, nicht bekam, hat er im Rückblick Münster stark geprägt: neben der Gründung der Universität bleibt den Münsteranern vor allem die Promenade, heute ein sehr beliebter Radweg um die Innenstadt.

Nebel erwähnte auch bereits eine weitere bedeutende Persönlichkeit für Münster: Freiherr vom Stein. Wir werden uns ein paar Jahre später genauer mit ihm beschäftigen.

Ein nächstes denkwürdiges Jahr für Münster, seine Universität und auch die Universitätsbibliothek war 1802. Wir machen wieder einen Zeitensprung und lassen dabei die Französische Revolution hinter uns. Georg Bernhard Depping, ein Münsteraner Rechtswissenschaftler, berichtet von den Ereignissen im Jahr 1802:

*"Die Münsteraner erfuhren eines Tages aus der Zeitung, daß man sie an Preußen verschenkt habe, daß aber ein Theil ihres Landes, in kleine Stückchen zerschnitten, auch kleinen Fürsten zur Entschädigung dienen sollte. Einige Tage darauf bestätigte das Einrücken der preußischen Truppen mit Kanonen und brennenden Lunten die Wahrheit der Zeitungsnachrichten. Ribbentrop, der preußische Kriegscommissar, versammelte den geheimen Rath und hernach das Kanzleipersonal, und verkündigte uns, wir wären nun Preußen und müßten für den König Friedrich Wilhelm arbeiten. Zwar hatte der geheime Rath in der Eil eine Art von Protestation entworfen, die wir unten in der Kanzlei einige Male abschrieben mußten, und worin es in verblümten und fast demüthigen Ausdrücken hieß, Münster habe ernstlich geglaubt, Niemand könne es verschenken; da aber das Recht des Stärkern als das beste gelte, so unterwerfe man sich der Gewalt, indem man nichts Besseres thun könne."* 

Das katholische Münster gehörte von nun an zum protestantischen Preußen, die Säkularisation war in vollem Gange. Dieser Kulturkampf beschäftigte Münster für viele Jahrzehnte. Und hier kam Freiherr vom Stein wieder ins Spiel, denn er ordnete die Verwaltung in Preußen neu und sorgte dafür, dass die erst kürzlich gegründete Universität wieder aufgelöst wurde. Stattdessen entstand 1818 eine theologischephilosophische Akademie als Ausbildungsstätte für katholische Geistliche und für

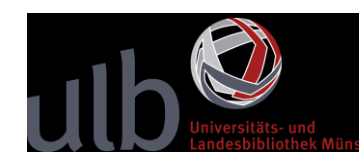

Gymnasiallehrer. Damit wurde die ehemalige Universitätsbibliothek zur Akademiebibliothek. Und es setzte sich die Bezeichnung "Bibliotheca Paulina", Paulinische Bibliothek oder kurz Paulina, in Erinnerung an den Bestand der ehemaligen Jesuitenbibliothek durch. Folglich wurden Gymnasium und Akademie mit Literatur versorgt, für die Bereiche Jura und Medizin sah man sich nicht mehr in der Verantwortung. Dabei dürfte es auch eine Rolle gespielt haben, dass ein geringerer Etat zur Verfügung stand.

Kurz nach der Jahrhundertwende, 1902, ein Neuanfang: Die Rechts- und Staatswissenschaftliche Fakultät wurde wiedererrichtet und die Akademie in Münster erhielt erneut den Status einer Universität. Die Biblioteca Paulina wurde wieder Universitätsbibliothek.

Nur vier Jahre später, 1906, zog die Universitätsbibliothek in einen Neubau am Bispinghof um, ein mehrstöckiger Bau direkt an der Aa, in Sichtweite der heutigen Bibliothek. Heute befinden sich dort ein Teil der juristischen Fakultät und das Zeitungsund Pressearchiv der Universität.

Ein paar Jahre darauf ein weiterer großer Schritt: es wurden erstmals Frauen zum Studium zugelassen. Hochschulen im Ausland hatten dies bereits 50 Jahre davor ermöglicht. Als letzte Universität Preußens gab die Uni Münster ihre Zustimmung. Im Vergleich zu anderen deutschen Ländern war das sehr spät; nur Mecklenburg reihte sich noch dahinter ein. Und der Anfang war schwer: bis in die sechziger Jahre wurden Frauen noch als "überflüssiges Mitglied" an der WWU angesehen, das belegen Äußerungen von Universitätsgelehrten.

Die Universität wurde Anfang des 20. Jahrhunderts weiter ausgebaut. Die juristische Fakultät wurde erneuert, die evangelisch-theologische und medizinische eingerichtet. Somit konzentrierte sich die Bibliothek vor allem darauf, den Grundbedarf an Literatur in diesen Bereichen zu decken. Häufig gelang ihr das nur durch Schenkungen und Sonderetats. Und auch der Erste Weltkrieg spielte eine Rolle, denn viele Studenten und Dozenten leisteten Kriegsdienst und der Ausbau der Universität ging in diesen Jahren nur schleppend voran.

Die Jahre nach dem Ersten Weltkrieg waren geprägt von finanziellen Schwierigkeiten nicht nur seitens der Bibliothek, auch der Studierenden. Aus diesem Grunde trieb die Bibliotheksverwaltung die Errichtung einer "Studentenbücherei bei der Universitätsbibliothek" voran. Sie wurde getrennt von der Unibibliothek als "soziale Einrichtung" gehalten, bildet in der Idee jedoch den Ursprung des heutigen Lehrbuchmagazins. Der damalige Bibliotheksleiter Prof. Dr. Aloys Bömer nannte folgende Beweggründe in seinem Jahresbericht:

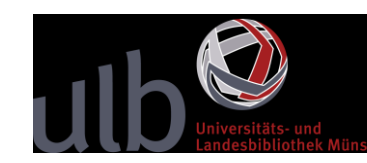

*"Die bedauerliche Tatsache, daß ein großer Teil der Studierenden bei der augenblicklichen Höhe der Bücherpreise nicht in der Lage ist, sich gute Lehrbücher für sein Fachstudium anzuschaffen und infolgedessen zu dürftigen Kompendien greift, ließ bei der Bibliotheksverwaltung den Plan der Gründung einer Bücherei reifen, in welcher die am Ort gebräuchlichsten Lehrbücher, Kommentare etc. der verschiedenen Fächer in mehreren Exemplaren für die Studierenden einschl. der Examenskandidaten zur Entleihung nach Hause bereitgestellt werden sollten. Es war wiederum der Herr Universitätskurator, welcher die ersten Mittel für diese soziale Maßnahme zu bewilligen die Güte hatte…"*

Ein paar Jahre später übernahmen die Nationalsozialisten auch in Münster die Macht.

1933 wurden auf dem Domplatz Bücher verbrannt. Sie stammten jedoch nicht aus dem Bestand der Universitätsbibliothek, sondern aus dem der Stadtbibliothek, Buchhandlungen oder privatem Bereich. Ob auch Bücher aus der Studentenbücherei in Flammen aufgingen, lässt sich nicht eindeutig feststellen.

In Bezug auf die wissenschaftliche Literatur der Universitätsbibliothek gibt ein Erlass des Ministeriums für Wissenschaft, Kunst und Volksbildung" Aufschluss:

*"Aus Anlaß einer Anfrage weise ich darauf hin, daß für die wissenschaftlichen Bibliotheken die Beschlagnahme oder Vernichtung jüdischer oder marxistischer Literatur nicht in Frage kommt."* 

Kurze Zeit später sah die Lage hingegen anders aus. Während der Kriegsjahre wurden zwar einige der wertvollsten Bücher der Unibibliothek ausgelagert. Dennoch sorgten die Bombardierungen dafür, dass fast 90% der Stadt zerstört war. Die Bibliothek verlor etwa zwei Drittel ihres Bestandes.

In den 50er und 60er Jahren bauten die Münsteraner die Stadt weitgehend nach Postkartenansichten wieder auf. Auch die Universität nahm den Betrieb Ende der 40er Jahre wieder auf. Nach und nach konnten die Bücherbestände wieder aufgestockt werden.

Die Proteste der sogenannten 68er gingen an Münster nicht spurlos vorbei, wenn sie auch größtenteils – im Vergleich zu Berlin – harmlos und brav daher kamen. Die Studierenden bemängelten vor allem unzureichende Zustände in der Universität. "Müllreife Möbel für Studenten gut genug", so ein Protestplakat zur Situation am Psychologischen Institut. Aber auch die Willkür mancher Professoren bei Prüfungen wurde angeprangert.

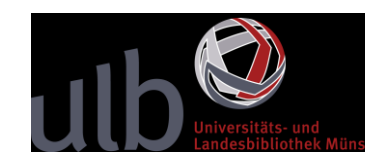

Weiteren Unmut zeigten die Studierenden vor allem bei einem Besuch des damaligen Bundeskanzlers Kurt Georg Kiesinger. Er stand wegen seiner Stellung im nationalsozialistischen Deutschland in der Kritik. Und übrigens war die Frauenstraße 24, ganz in der Nähe der Unibibliothek, eines der ersten besetzten Häuser in der Bundesrepublik.

Aber kehren wir nach diesem Ausflug in die Stadtgeschichte wieder zurück zur Unibibliothek. Sie zog in den 70er Jahren in das Gebäude am Krummen Timpen, dem heutigen Standort der Bibliothek. Ein besonderes Kennzeichen wurde das Sondersammelgebiet des niederländischen Kulturkreises.

#### **Die Bibliothek heute**

Bereits im 19. Jahrhundert hatte die Bibliothek die landesbibliothekarische Aufgabe übernommen, jede westfälische Publikation zu sammeln. 1993 wurde dies auch namentlich mit der Umbenennung in "Universitäts- und Landesbibliothek" [betonen] verdeutlicht.

Im Laufe der Zeit wuchs die Bibliothek mehr und mehr an, auch durch Integration anderer Bibliotheken. 1980 entstand die Zweigbibliothek Sozialwissenschaften aus der ehemaligen Bibliothek der Pädagogischen Hochschule, die Teil der Universität wurde. 1993 zog die Zweigbibliothek Medizin in ein eigenes Gebäude; 1995 entstand das Haus der Niederlande im Krameramtshaus.

In der Zentralbibliothek wurden Ende der 80er Jahre die Magazine in den Untergeschossen für die Nutzer geöffnet. Nun mussten sie die Bücher nicht mehr bestellen, um einen Blick hineinzuwerfen sondern konnten sie direkt am Regal anschauen und auch gleich ausleihen.

Von 2007 bis 2009 schließlich wurde die Bibliothek umgebaut und erweitert. Das Torhaus ist neu entstanden und der Neue Lesesaal, der über eine Brücke mit dem alten Gebäudeteil verbunden ist. Außerdem erhielt die Bibliothek ein drittes Stockwerk und das Foyer wurde durch die Glasfassade vergrößert.

Seit 2009 ziert das Kunstwerk "Gehorche keinem" von Babak Saed das Gebäude. Dazu mehr in einem separaten Kapitel der Audiotour.

Und wie geht es wohl mit der Universitäts- und Landesbibliothek Münster weiter? Zum Jubiläum gab es einen Wettbewerb, wie die Zukunft der Bibliothek aussehen könnte. Die Preisträgerin Kristina Rzehak beschrieb ihre Idee von Literaturrecherche mit Hilfe von Software in 50 Jahren:

*"Benötigt man also für seine Hausarbeit Angaben über das Privatleben Friedrichs des Großen, etwa speziell über seine Essgewohnheiten, so formuliert* 

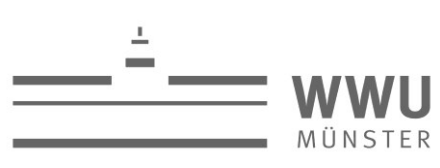

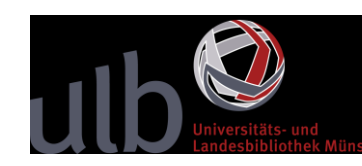

*man in seinen Gedanken die Frage ("Was aß Friedrich der Große am liebsten?") und schon hat die Software die zur Verfügung stehende Literatur durchgescannt und stellt die entsprechenden Textstellen als Lektüre zur Verfügung. […] Ganz ausgereift ist die Technik - oder vielmehr der Benutzer - jedoch nicht: Es hat sich nämlich herausgestellt, dass es nicht ganz einfach ist, in seinen Gedanken genau eine klare Fragestellung zur gleichen Zeit zu formulieren. Es kommt vor, dass so menschliche Geistesblitze wie "Oh Schreck! Mein Vater hat bald Geburtstag! Was schenke ich ihm nur?" immer mal wieder die wissenschaftliche Arbeit durchkreuzen und die Software verwirren ..."*

Mehr zur Vision von Frau Rzehak finden Sie auf den Webseiten der ULB zum 425 jährigen Jubiläum. Und wenn Sie jetzt neugierig auf die Geschichte von Münster geworden sind, empfehlen wir Ihnen einen Besuch im Stadtmuseum oder eine der vielen Stadtführungen.

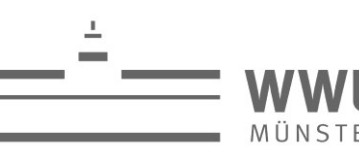

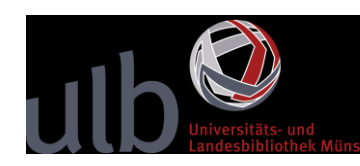

#### <span id="page-12-0"></span>**Station Z06 – Fassaden-Kunstwerk GEHORCHE KEINEM**

Haben Sie sich bei Ihrem ersten Bibliotheksbesuch vielleicht über die Aufforderung GEHORCHE gewundert? Erst bei einem Blick um die Ecke, verändert sich die Aussage ins Gegenteil:

Aus GEHORCHE wird GEHORCHE KEINEM. Aber egal, von welcher Seite Sie sich der ULB nähern: Die roten massiven Leuchtbuchstaben sind unübersehbar.

Das Kunstwerk wurde von der Staatskanzlei des Landes Nordrhein-Westfalen gestiftet. Diese beauftragte den Künstler Babak Saed, ein Kunstwerk für den Neubau der Bibliothek zu entwerfen. 2009 wurde GEHORCHE KEINEM offiziell eröffnet und hat sich seitdem zu einem Erkennungsmerkmal entwickelt. Die Aussage GEHORCHE KEINEM wurde an der Universität und in Münster kritisch diskutiert: Ruft es zum Anarchismus auf? Ist es gotteslästerlich, denn Gott muss man ja schließlich gehorchen?

Der Künstler erläutert sein Werk so: "Es gilt die Offenheit und die Fähigkeit zu besitzen, den Blickwinkel zu ändern, einmal erlernte Regeln in Frage zu stellen und durch deren Bruch Neues entstehen zu lassen." Der kritische Umgang mit Informationen ist ihm in diesem Zusammenhang wichtig. Daher erschien ihm der Appell GEHORCHE KEINEM am Eingang der ULB – einem Ort der Informationsversorgung - als passend.

Möchten Sie mehr zum Werk des Künstlers erfahren? Auf der ULB-Seite "GEHORCHEKEINEM: Kunst zum Anecken in der ULB" finden Sie eine Festrede zur Eröffnung des Kunstwerkes, die das Werk kunsthistorisch einordnet. Das Buch Babak Saed: GEHORCHEKEINEM können Sie hier in der Bibliothek ausleihen.